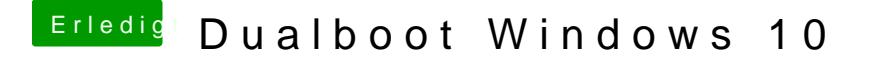

Beitrag von cobanramo vom 1. November 2018, 15:15

Hast du dir diesen Video angeguckt?

Du kannst jetzt dort Clover hinzufügen.